# Package 'rbioacc'

February 27, 2024

Title Inference and Prediction of ToxicoKinetic (TK) Models

Version 1.2.1

Description The MOSAICbioacc application is a turnkey package providing bioaccumulation factors (BCF/BMF/BSAF) from a toxicokinetic (TK) model fitted to accumulation-depuration data. It is designed to fulfil the requirements of regulators when examining applications for market authorization of active substances. See Ratier et al. (2021) [<doi:10.1101/2021.09.08.459421>](https://doi.org/10.1101/2021.09.08.459421).

URL <https://gitlab.in2p3.fr/mosaic-software/rbioacc>

BugReports <https://gitlab.in2p3.fr/mosaic-software/rbioacc/-/issues>

License MIT + file LICENSE

Encoding UTF-8

LazyData true

RoxygenNote 7.3.1

**Biarch** true

**Depends** R  $(>= 3.5.0)$ 

**Imports** ggplot2, methods, Rcpp, rstan  $(>= 2.26.0)$ , rstantools  $(>=$ 2.1.1), ggmcmc, GGally, loo, stringr, stats, zoo

LinkingTo BH ( $>= 1.66.0$ ), Rcpp, RcppEigen ( $>= 0.3.3.3.0$ ), RcppParallel  $(>= 5.0.1)$ , rstan  $(>= 2.26.0)$ , StanHeaders  $(>= 2.26.0)$ 

SystemRequirements GNU make

Config/testthat/edition 3

Suggests knitr, rmarkdown, testthat

VignetteBuilder knitr

NeedsCompilation yes

Author Virgile Baudrot [aut, cre], Sandrine Charles [aut], Ophélia Gestin [ctb], Miléna Kaag [aut], Christelle Lopes [ctb], Gauthier Multari [ctb],

Alain Pavé [ctb], Aude Ratier [aut], Aurélie Siberchicot [aut]

Maintainer Virgile Baudrot <virgile.baudrot@qonfluens.com>

Repository CRAN

Date/Publication 2024-02-27 01:40:02 UTC

## R topics documented:

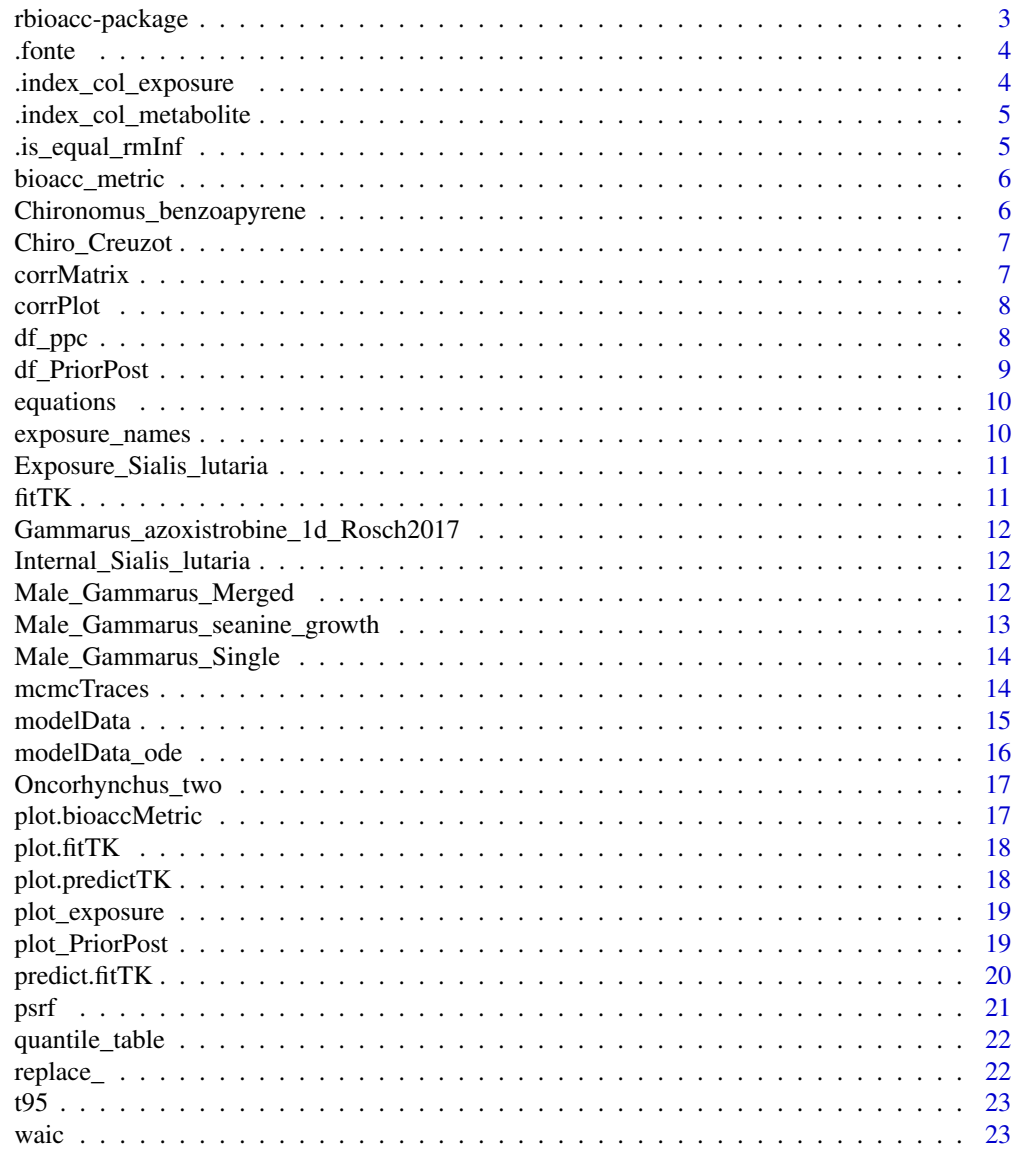

**Index** [24](#page-23-0)

#### <span id="page-2-0"></span>A DESCRIPTION OF THE PACKAGE

#### Author(s)

Maintainer: Virgile Baudrot <virgile.baudrot@qonfluens.com>

Authors:

- Sandrine Charles
- Miléna Kaag
- Aude Ratier
- Aurélie Siberchicot

Other contributors:

- Ophélia Gestin [contributor]
- Christelle Lopes [contributor]
- Gauthier Multari [contributor]
- Alain Pavé [contributor]

#### References

Stan Development Team (NA). RStan: the R interface to Stan. R package version NA. https://mcstan.org

#### See Also

Useful links:

- <https://gitlab.in2p3.fr/mosaic-software/rbioacc>
- Report bugs at <https://gitlab.in2p3.fr/mosaic-software/rbioacc/-/issues>

<span id="page-3-0"></span>

A simple implementation of to pivot\_longer of tidyr

#### Usage

.fonte(df, names\_to, values\_to)

#### Arguments

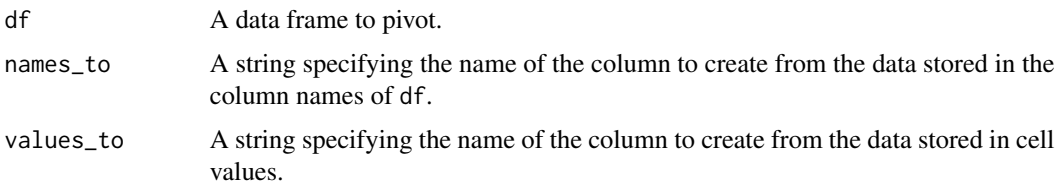

#### Value

The data frame with a "lengthens" shape: more rows, less columns

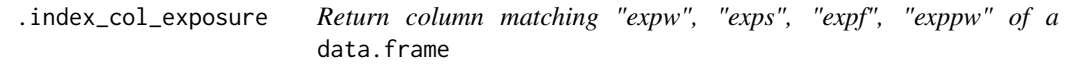

#### Description

Return column matching "expw", "exps", "expf", "exppw" of a data.frame

#### Usage

.index\_col\_exposure(data\_frame)

#### Arguments

data\_frame a dataframe

#### Value

A vector of numeric

<span id="page-4-0"></span>.index\_col\_metabolite *Return column matching "concX" of a* data.frame *where X is metabolite*

#### Description

Return column matching "conc $X$ " of a data.frame where  $X$  is metabolite

#### Usage

.index\_col\_metabolite(data\_frame)

#### Arguments

data\_frame a dataframe

#### Value

A vector of numeric

.is\_equal\_rmInf *Check if two vectors* x *and* y *are equal after remove* Inf

#### Description

Check if two vectors x and y are equal after remove Inf

#### Usage

.is\_equal\_rmInf(x, y)

#### Arguments

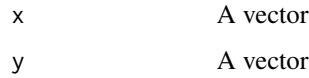

#### Value

A logical value

<span id="page-5-0"></span>bioacc\_metric *Biaccumulation metrics*

#### Description

Biaccumulation metrics

#### Usage

```
bioacc_metric(fit, ...)
```
## S3 method for class 'fitTK' bioacc\_metric(fit, type = "k", route = "all", ...)

#### Arguments

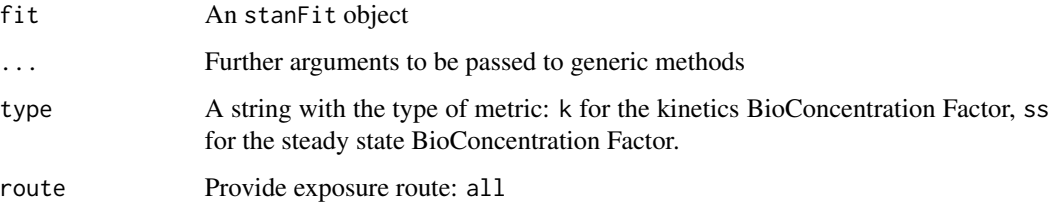

#### Value

a data frame

Chironomus\_benzoapyrene

*Data on Chironomus exposed to benzoapyrene*

#### Description

Data on Chironomus exposed to benzoapyrene

#### Usage

data(Chironomus\_benzoapyrene)

<span id="page-6-0"></span>

Data on Chironomus with several exposure routes.

#### Usage

data(Chiro\_Creuzot)

#### Format

A dataframe with 24 observations on the following four variables:

time A vector of class numeric with the time points in days.

expw A vector of class numeric with the exposure in water.

expw A vector of class numeric with the exposure in pore water.

replicate A vector of class integer for replicate identification.

conc A vector of class numeric with concentration in organism.

concm1 A vector of class numeric with metabolite concentration in organism.

concm2 A vector of class numeric with metabolite concentration in organism.

corrMatrix *Correlations between parameters: colored matrix*

#### Description

Correlations between parameters: colored matrix

#### Usage

```
corrMatrix(fit)
```
#### Arguments

fit An object of class fitTK

#### Value

A heatmap of class ggplot.

<span id="page-7-0"></span>

Correlations between parameters: pairs plot

#### Usage

```
corrPlot(fit, plots = c("all", "deterministic", "stochastic"))
```
#### Arguments

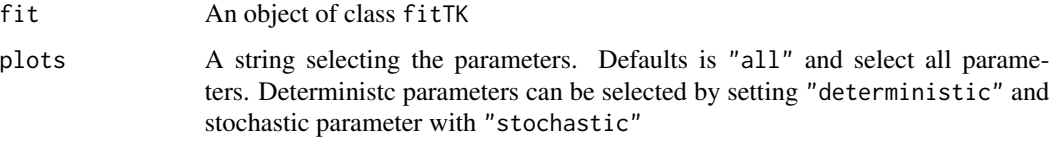

#### Value

A pairsplot of class ggmatrix containing planes of parameter pairs (lower triangle), marginal posterior distribution of each parameter (diagonal) and Pearson correlation coefficients (upper triangle)

df\_ppc *PPC data.frame*

#### Description

This is the generic ppc S3 method for plots of the predicted values along with 95\ versus the observed values for fitTK objects.

#### Usage

```
df_ppc(fit, ...)
## S3 method for class 'fitTK'
df_ppc(fit, ...)
ppc(fit, \ldots)## S3 method for class 'fitTK'
ppc(fit, ...)
```
#### <span id="page-8-0"></span>df\_PriorPost 9

#### Arguments

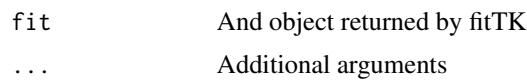

#### Details

The black points show the observed number of survivors (pooled replicates, on  $X$ -axis) against the corresponding predicted number (Y-axis). Predictions come along with 95\ intervals, which are depicted in green when they contain the observed value and in red otherwise. Samples with equal observed value are shifted on the X-axis. For that reason, the bisecting line  $(y = x)$ , is represented by steps when observed values are low. That way we ensure green intervals do intersect the bisecting line.

#### Value

A data frame with median and 95\

a plot of class ggplot

df\_PriorPost *Data frame of Posterior over Prior*

#### Description

Data frame of Posterior over Prior Data frame of Posterior over Prior

#### Usage

```
df_PriorPost(fit, ...)
## S3 method for class 'fitTK'
df_PriorPost(fit, select = "all", ...)
```
#### Arguments

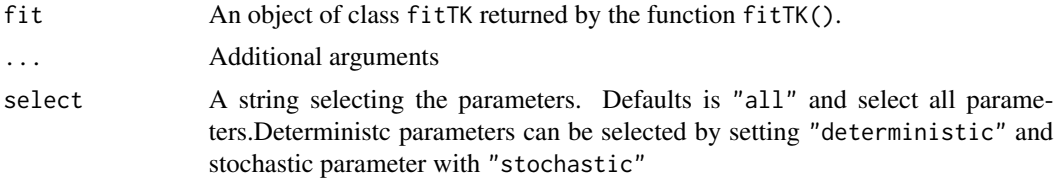

#### Value

An object of class data.frame

<span id="page-9-0"></span>

Equations of the mathematical model used for the fit

#### Usage

```
equations(fit, object)
```
#### Arguments

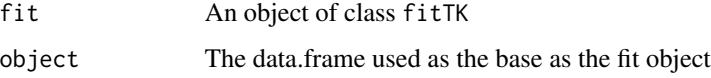

#### Value

A vector of strings each containing an equation

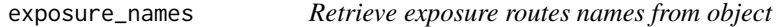

#### Description

Retrieve exposure routes names from object

#### Usage

```
exposure_names(object)
```
#### Arguments

object a data frame.

#### Value

A vector of string

<span id="page-10-0"></span>Exposure\_Sialis\_lutaria

*Data on Sialis lutaria exposure time series*

#### Description

Data on Sialis lutaria exposure time series

#### Usage

data(Exposure\_Sialis\_lutaria)

#### fitTK *Posterior predictive check*

#### Description

Posterior predictive check

Bayesian inference of TK model with Stan

Bayesian inference of TK model with variable exposure profile (BETA version)

#### Usage

```
fitTK(stanTKdata, ...)
## S3 method for class 'stanTKdataCST'
fitTK(stanTKdata, ...)
## S3 method for class 'stanTKdataVAR'
```
fitTK(stanTKdata, ...)

#### Arguments

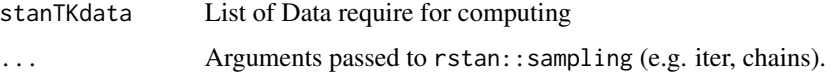

#### Value

An object of class fitTK containing two object: stanTKdata the data set used for inference and stanfit returned by rstan::sampling

<span id="page-11-0"></span>Gammarus\_azoxistrobine\_1d\_Rosch2017

*Data on Gammarus exposed to azoxistrobine*

#### Description

Data on Gammarus exposed to azoxistrobine

#### Usage

data(Gammarus\_azoxistrobine\_1d\_Rosch2017)

Internal\_Sialis\_lutaria

*Data on Sialis lutaria internal time series*

#### Description

Data on Sialis lutaria internal time series

#### Usage

```
data(Internal_Sialis_lutaria)
```
Male\_Gammarus\_Merged *Male* Gammarus fossarum *exposed to Hg spiked water. Three exposure concentrations were tested in triplicates. The duration of the accumulation phase is 4 days for 0.0000708021 and 0.000283208* µg.mLˆ−1 *exposure concentrations, and 7 days for 0.000141604* µg.mLˆ−1 *exposure concentration.*

#### Description

Male Gammarus fossarum exposed to Hg spiked water. Three exposure concentrations were tested in triplicates. The duration of the accumulation phase is 4 days for 0.0000708021 and 0.000283208  $\mu$ g.m $L^{-1}$  exposure concentrations, and 7 days for 0.000141604  $\mu$ g.m $L^{-1}$  exposure concentration.

#### Usage

data(Male\_Gammarus\_Merged)

#### <span id="page-12-0"></span>Format

A dataframe with 72 observations on the following four variables:

time A vector of class numeric with the time points in days.

expw A vector of class numeric with Hg exposure in water in  $\mu g.mL^{-1}$ .

replicate A vector of class integer for replicate identification.

conc A vector of class numeric with Hg concentration in organism in  $\mu g.mL^{-1}$ .

#### References

Ciccia, T. (2019). Accumulation et devenir du mercure chez l'espèce sentinelle Gammarus fossarum : de l'expérimentation au développement d'un modèle toxicocinétique multi-compartiments. Rapport de stage de Master 2, INRAE.

Male\_Gammarus\_seanine\_growth

*Male* Gammarus pulex *exposed to seanine spiked water. A single exposure concentration was tested. The duration of the accumulation phase is 1.417 days. Three metabolites were quantified. The growth of organism was included.*

#### Description

Male Gammarus pulex exposed to seanine spiked water. A single exposure concentration was tested. The duration of the accumulation phase is 1.417 days. Three metabolites were quantified. The growth of organism was included.

#### Usage

data(Male\_Gammarus\_seanine\_growth)

#### Format

A dataframe with 22 observations on the following four variables:

time A vector of class numeric with the time points in days.

expw A vector of class numeric with seanine exposure in water in  $\mu g.mL^{-1}$ .

replicate A vector of class integer for replicate identification.

conc A vector of class numeric with concentration in organism.

concm1 A vector of class numeric with metabolite concentration in organism.

concm2 A vector of class numeric with metabolite concentration in organism.

concm3 A vector of class numeric with metabolite concentration in organism.

growth A vector of class numeric with growth of the organism.

#### <span id="page-13-0"></span>References

Ashauer, R. et al. (2012). Significance of xenobiotic metabolism for bioaccumulation kinetics of organic chemicals in Gammarus pulex. Environmental Science Technology, 46: 3498-3508.

Male\_Gammarus\_Single *Bio-accumulation data set for* Gammarus fossarum *exposed to Hg spiked water.*

#### Description

Male *Gammarus fossarum* exposed to Hg spiked water. A single exposure concentration was tested. The duration of the accumulation phase is 4 days.

#### Usage

data(Male\_Gammarus\_Single)

#### Format

A dataframe with 23 observations on the following four variables:

time A vector of class numeric with the time points in days.

expw A vector of class numeric with Hg exposure in water in  $\mu g.mL^{-1}$ .

replicate A vector of class integer for replicate identification.

conc A vector of class numeric with Hg concentration in organism in  $\mu g.mL^{-1}$ .

#### References

Ciccia, T. (2019). Accumulation et devenir du mercure chez l'espèce sentinelle Gammarus fossarum : de l'expérimentation au développement d'un modèle toxicocinétique multi-compartiments. Rapport de stage de Master 2, INRAE.

mcmcTraces *Traces of MCMC iterations*

#### Description

Traces of MCMC iterations

#### Usage

mcmcTraces(fit, plots = "all")

#### <span id="page-14-0"></span>modelData 15

#### Arguments

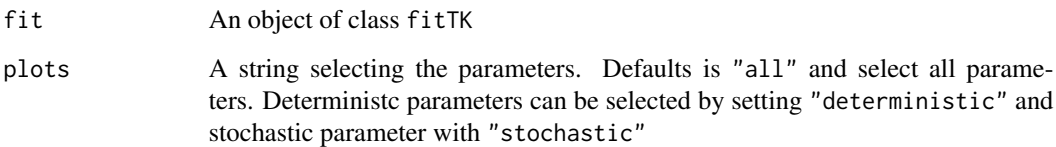

#### Value

A traceplot of class ggplot.

modelData *Create a list giving data and parameters to use in the model inference.*

#### Description

Create a list giving data and parameters to use in the model inference.

#### Usage

```
modelData(object, ...)
## S3 method for class 'data.frame'
modelData(object, time_accumulation, elimination_rate = NA, ...)
```
#### Arguments

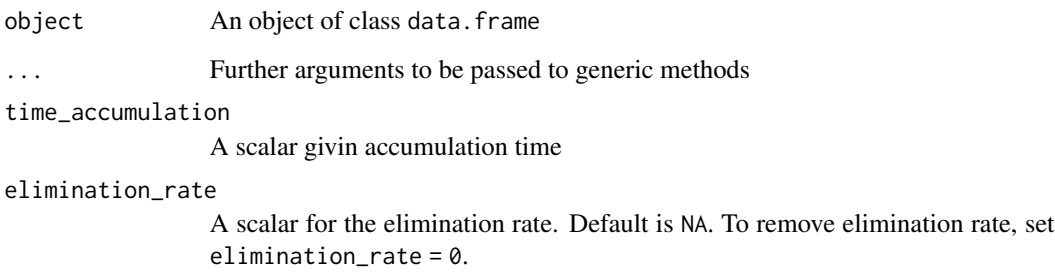

#### Value

A list with data and parameters require for model inference.

<span id="page-15-0"></span>

Create a list giving data and parameters to use in the model inference.

#### Usage

```
modelData_ode(
  df_exposure,
 df_internal,
 y0 = 1,
  t0 = -0.001,
  unifMax = 10,
  time_accumulation = NULL,
 minK = -5,
 maxK = 5,
  ...
)
modelData_ode(
 df_exposure,
 df_internal,
 y0 = 1,
  t0 = -0.001,
  unifMax = 10,
  time_accumulation = NULL,
 minK = -5,
 maxK = 5,
  ...
)
```
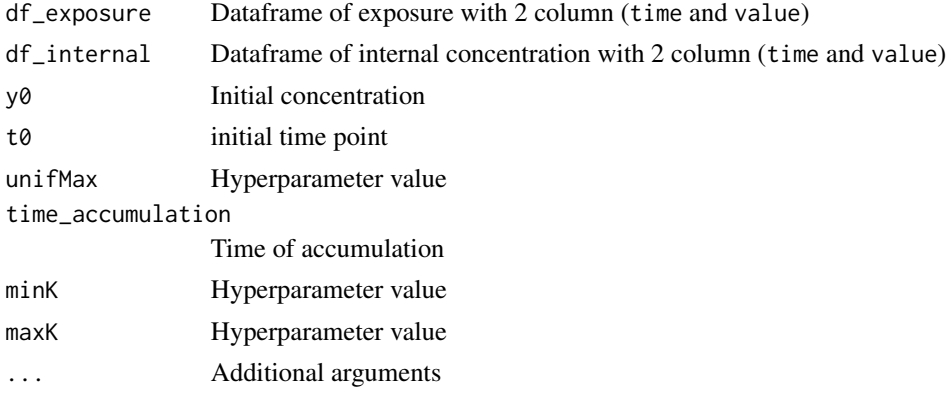

### <span id="page-16-0"></span>Oncorhynchus\_two 17

#### Value

A list with data and parameters require for model inference.

Oncorhynchus\_two *Data on Oncorhynchus exposition*

#### Description

Data on Oncorhynchus exposition

#### Usage

data(Oncorhynchus\_two)

plot.bioaccMetric *Plot function for object of class* bioaccMetric

#### Description

Plot function for object of class bioaccMetric

#### Usage

```
## S3 method for class 'bioaccMetric'
plot(x, ...)
```
#### Arguments

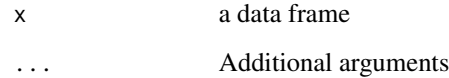

#### Value

A plot of class ggplot

<span id="page-17-0"></span>

This is the generic plot S3 method for the fitTK. It plots the fit obtained for each variable in the original dataset.

#### Usage

```
## S3 method for class 'fitTK'
plot(x, time_interestp = NULL, ...)
```
#### Arguments

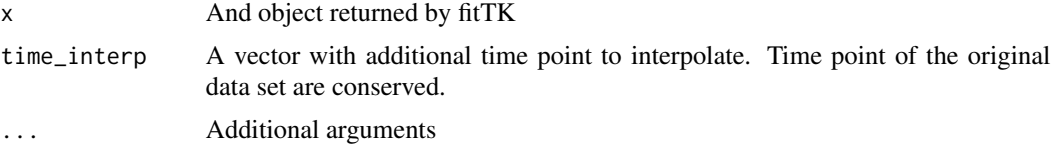

#### Value

a plot of class ggplot

plot.predictTK *Plotting method for* predictTK *objects*

#### Description

This is the generic plot S3 method for the predictTK.

#### Usage

## S3 method for class 'predictTK'  $plot(x, \ldots)$ 

## S3 method for class 'predictTKstan'  $plot(x, add_data = FALSE, ...)$ 

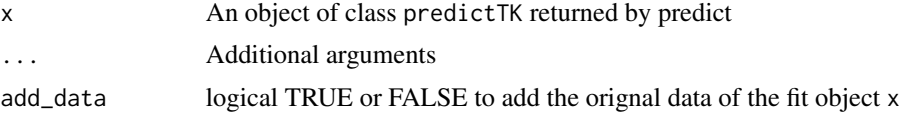

#### <span id="page-18-0"></span>plot\_exposure 19

#### Value

A plot of class ggplot

plot\_exposure *Plot exposure profile*

#### Description

Plot exposure profile

#### Usage

plot\_exposure(object)

#### Arguments

object a data frame with exposure column

#### Value

a plot of class ggplot

plot\_PriorPost *Plot Posterior over Prior*

#### Description

Plot Posterior over Prior Plot Posterior over Prior

#### Usage

```
plot_PriorPost(x, ...)
## S3 method for class 'fitTK'
plot_PriorPost(x, select = "all", ...)
```

```
## S3 method for class 'df_PP'
plot_PriorPost(x, select = "all", ...)
```
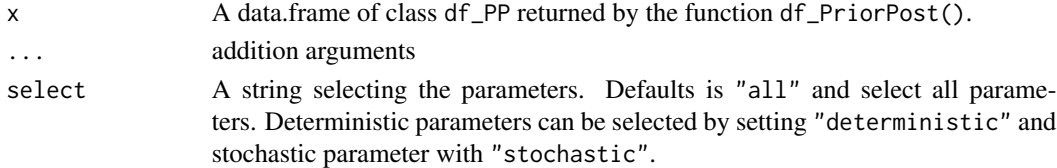

#### Value

A plot of class ggplot.

A plot of class ggplot.

predict.fitTK *Prediction function using* fitTK *object*

#### Description

Use when parameter are manually given by the user.

#### Usage

```
## S3 method for class 'fitTK'
predict(object, data, mcmc_size = NULL, fixed_init = TRUE, ...)
predict_stan(
 object,
 data,
 mcmc_size = NULL,
 fixed_init = TRUE,
  time_interp = NULL,
  iter = 1000,...
)
predict_manual(
 param,
  data,
 time_accumulation = NULL,
 CO = 0,
 GØ = NA,
  gmax = NA\mathcal{E}
```
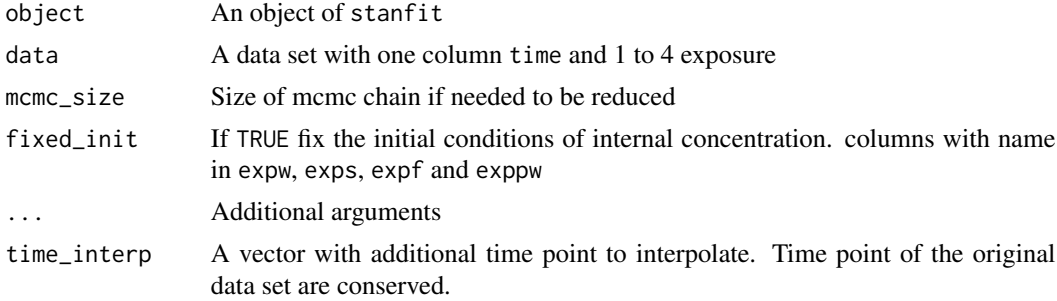

<span id="page-19-0"></span>

#### <span id="page-20-0"></span>psrf 21

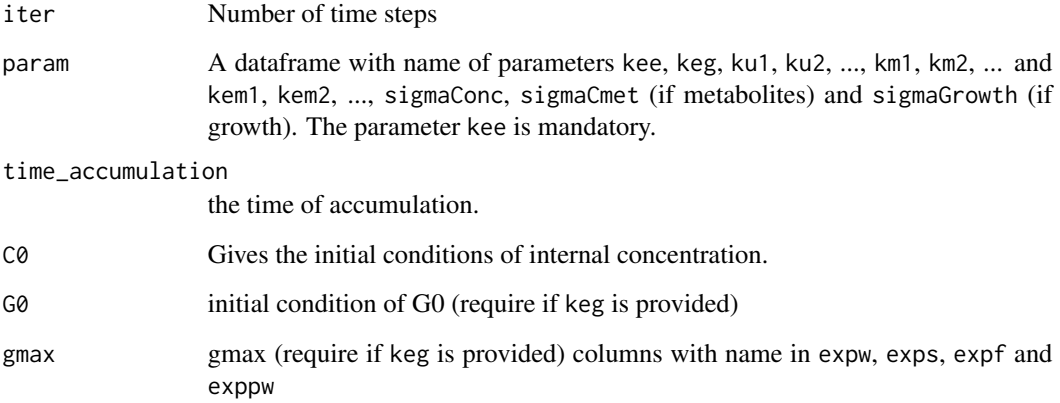

#### Value

An object of class predictTK

An object of class predictTK

psrf *Potential Scale Reduction Factors (PSRF) of the parameters*

#### Description

Potential Scale Reduction Factors (PSRF) of the parameters

#### Usage

psrf(fit)

#### Arguments

fit An object of class fitTK

#### Value

An object of class data.frame with two columns: PSRF and parameter

a data frame with Potential Scale Reduction Factors

<span id="page-21-0"></span>quantile\_table *Quantiles of parameters*

#### Description

Quantiles of parameters

#### Usage

quantile\_table(fit, probs = c(0.025, 0.5, 0.975))

#### Arguments

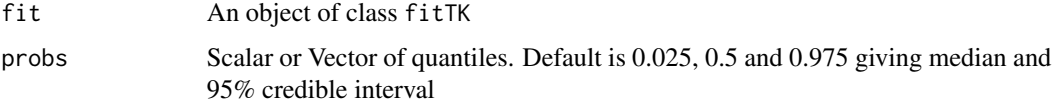

#### Value

A data frame with quantiles

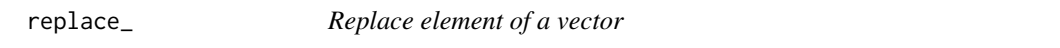

#### Description

Replace element of a vector

#### Usage

replace\_(x, from, to)

#### Arguments

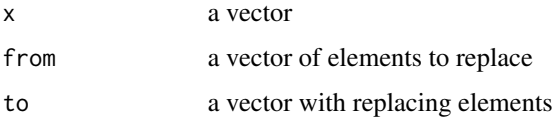

#### Value

a vector

#### <span id="page-22-0"></span>Examples

```
replace_(1:10,c(2,4,5,8), c(0,0,0,0))
replace_(c(1,2,2,3,2),c(3,2), c(4,5))
```
#### t95 *Return the time at 95% depuration of the parent component*

#### Description

Return the time at 95% depuration of the parent component

#### Usage

t95(fit)

#### Arguments

fit An object of class fitTK

#### Value

a numeric object

waic *Widely Applicable Information Criterion (WAIC)*

#### Description

Compute WAIC using the waic() method of the loo package.

#### Usage

waic(fit)

#### Arguments

fit An object of class fitTK

#### Value

A numeric containing the WAIC

# <span id="page-23-0"></span>Index

∗ dataset Chiro\_Creuzot, [7](#page-6-0) Chironomus\_benzoapyrene, [6](#page-5-0) Exposure\_Sialis\_lutaria, [11](#page-10-0) Gammarus\_azoxistrobine\_1d\_Rosch2017, [12](#page-11-0) Internal\_Sialis\_lutaria, [12](#page-11-0) Male\_Gammarus\_Merged, [12](#page-11-0) Male\_Gammarus\_seanine\_growth, [13](#page-12-0) Male\_Gammarus\_Single, [14](#page-13-0) Oncorhynchus\_two, [17](#page-16-0) .fonte, [4](#page-3-0) .index\_col\_exposure, [4](#page-3-0) .index\_col\_metabolite, [5](#page-4-0) .is\_equal\_rmInf, [5](#page-4-0) bioacc\_metric, [6](#page-5-0)

Chiro\_Creuzot, [7](#page-6-0) Chironomus\_benzoapyrene, [6](#page-5-0) corrMatrix, [7](#page-6-0) corrPlot, [8](#page-7-0)

df\_ppc, [8](#page-7-0) df\_PriorPost, [9](#page-8-0)

equations, [10](#page-9-0) exposure\_names, [10](#page-9-0) Exposure\_Sialis\_lutaria, [11](#page-10-0)

```
fitTK, 11
```
Gammarus\_azoxistrobine\_1d\_Rosch2017, [12](#page-11-0)

Internal\_Sialis\_lutaria, [12](#page-11-0)

Male\_Gammarus\_Merged, [12](#page-11-0) Male\_Gammarus\_seanine\_growth, [13](#page-12-0) Male\_Gammarus\_Single, [14](#page-13-0) mcmcTraces, [14](#page-13-0)

modelData, [15](#page-14-0) modelData\_ode, [16](#page-15-0) Oncorhynchus\_two, [17](#page-16-0) plot.bioaccMetric, [17](#page-16-0) plot.fitTK, [18](#page-17-0) plot.predictTK, [18](#page-17-0) plot.predictTKstan *(*plot.predictTK*)*, [18](#page-17-0) plot\_exposure, [19](#page-18-0) plot\_PriorPost, [19](#page-18-0) ppc *(*df\_ppc*)*, [8](#page-7-0) predict.fitTK, [20](#page-19-0) predict\_manual *(*predict.fitTK*)*, [20](#page-19-0) predict\_stan *(*predict.fitTK*)*, [20](#page-19-0) psrf, [21](#page-20-0) quantile\_table, [22](#page-21-0) rbioacc *(*rbioacc-package*)*, [3](#page-2-0) rbioacc-package, [3](#page-2-0) replace\_, [22](#page-21-0) t95, [23](#page-22-0) waic, [23](#page-22-0)